# Collections Aggregates

Paul Fodor

CSE260, Computer Science B: Honors Stony Brook University

<http://www.cs.stonybrook.edu/~cse260>

### Recap: Java Collections Framework

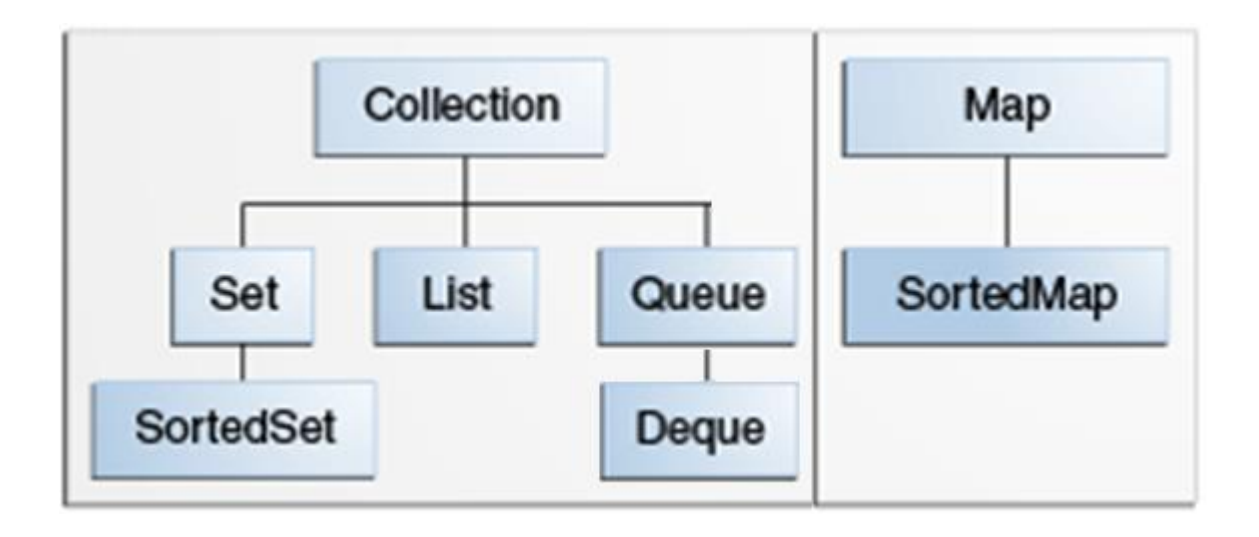

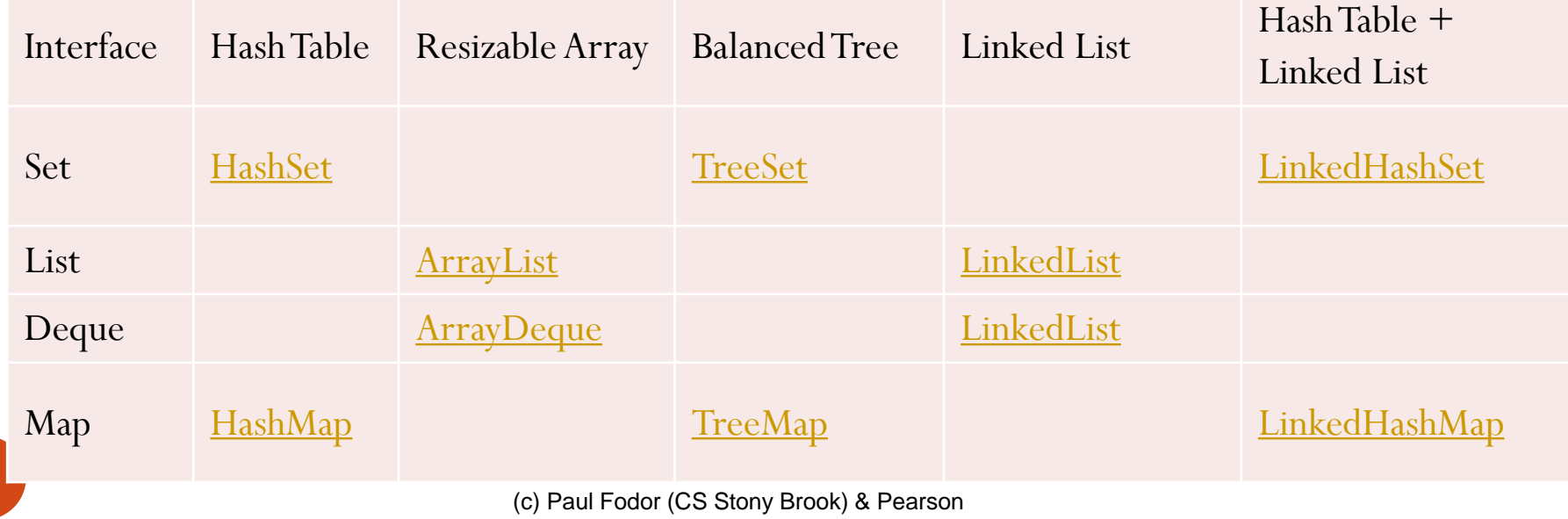

2

### Traversing Collections

- There are multiple ways to traverse collections:
	- (1) by using Iterators
	- (2) with the for-each construct
	- (3) **using aggregate operations** (since JDK 1.8): obtain a stream and perform aggregate operations on it
		- Aggregate operations are often used in conjunction with lambda expressions to make programming more expressive, using less lines of code
		- The following code sequentially iterates through a collection of shapes and prints out the red objects:

#### **myShapesCollection.stream()**

- **.filter(e -> e.getColor() == Color.RED)**
- **.forEach(e -> System.out.println(e.getName()));**
- (4) only lists can be traversed using indices

Traversing Collections using aggregate operations/streams

```
• Suppose that you are creating a social networking application:
    public class Person {
         String name;
         Date birthday;
         Sex gender;
         String emailAddress;
         int age;
         public String getName() {
              ...
         }
         ...
     }
  Print the name of all members contained in the collection roster with
```
a for-each loop:

```
ArrayList<Person> roster = new ArrayList();
roster.stream()
```
**.forEach(e -> System.out.println(e.getName());**

```
Complete program:
```

```
import java.util.Date;
public class Person {
      public enum Sex {
               MALE, FEMALE
      }
      String name;
      Date birthday;
      Sex gender;
      String emailAddress;
      int age;
      public Person(String name, Sex gender) {
               this.name = name;
               this.gender = gender;
      }
      public String getName() {
               return name;
      }
      public int getAge() {
               return age;
      }
      public Sex getGender() {
               return gender;
      }
```
**}**

```
import java.util.ArrayList;
import java.util.List;
public class TestAggregates1 {
    public static void main(String[] args) {
            List<Person> roster = new ArrayList<>();
            roster.add(new Person("Abe", Person.Sex.MALE));
            roster.add(new Person("Barbara", Person.Sex.FEMALE));
            roster.add(new Person("Chris", Person.Sex.MALE));
            roster.add(new Person("Dorothy", Person.Sex.FEMALE));
            roster.add(new Person("Eugene", Person.Sex.MALE));
            roster.add(new Person("Fabian", Person.Sex.MALE));
            roster.stream()
            .forEach(e -> System.out.println(e.getName()));
            roster.stream()
            .filter(e -> e.getGender() == Person.Sex.MALE)
             .forEach(e -> System.out.println(e.getName()));
```
**}**

**}**

### More examples

Sum the salaries of all employees in a company:

**int total = employees.stream()**

- **.collect(Collectors.summingInt(Employee::getSalary)));**
- stream() is optional, you can apply the aggregate directly on the collection
- Convert the elements of a Collection to String objects, then join them, separated by commas:
	- **String joined = elements.stream()**
	- **.map(Object::toString)**

**.collect(Collectors.joining(", "));**

• A parallel stream (which might make sense if the collection is large enough and your computer has enough cores): **myShapesCollection.parallelStream()**

**.filter(e -> e.getColor() == Color.RED)**

**.forEach(e -> System.out.println(e.getName()));**

## Pipeline

A *pipeline* is a sequence of aggregate operations

 For example: print the male members contained in the collection roster with a pipeline that consists of the aggregate operations **filter** and **forEach**:

```
roster.stream()
```
**}**

**}**

- **.filter(e -> e.getGender() == Person.Sex.MALE)**
- **.forEach(e -> System.out.println(e.getName()));**
- is similar with the for-each loop:
	- **for (Person p : roster) {**
		- **if (p.getGender() == Person.Sex.MALE) {**

**System.out.println(p.getName());**

#### Source, Intermediate and Terminal Operations

- A *pipeline* contains the following components:
	- A *source*: this could be a collection, an array, a generator function, or an I/O channel.
	- Zero or more *intermediate* operations, such as **filter**, that produces a **new stream**
		- A stream is a sequence of elements, but unlike a collection, it is not a data structure that stores elements. Instead, a stream carries values from a source through a pipeline.
	- A *terminal* operation that produces a non-stream result, such as: a primitive value (like a double value), a collection, or in the case of **forEach**, no value at all.
		- the parameter of a **forEach** operation is the lambda expression

**e->System.out.println(e.getName())**, which invokes the method **getName** on the object **e**. (The Java runtime and compiler infer that the type of the object **e** is **Person**.)

### **mapToInt** *and Method references*

 Calculate the average age of all **male** members contained in the collection roster with a pipeline that consists of the aggregate operations **filter**, **mapToInt**, and **average**:

**double average = roster.stream()**

- **.filter(p -> p.getGender() == Person.Sex.MALE)**
- **.mapToInt(Person::getAge)**
- **.average()**
- **.getAsDouble();**
- The **mapToInt** operation returns a new stream of type **IntStream** (which is a stream that contains only integer values).
	- The operation applies the function specified in its parameter to each element in a particular stream
	- The function **Person::getAge**, is a *method reference* that returns the age of the member

#### **mapToInt** *and Method references*

• Alternatively, we could use the lambda expression  $e \rightarrow$ **e.getAge()**

**double average = roster.stream()**

**.filter(p -> p.getGender() == Person.Sex.MALE)**

- **.mapToInt(e -> e.getAge())**
- **.average()**

**.getAsDouble();**

### Reduction operations

- The JDK contains many *terminal* operations such as average that return one value by combining the contents of a stream
	- These operations are called *reduction operations* (more: **sum**, **min**, **max** and **count**)

**double average = roster.stream()**

**.filter(p -> p.getGender() == Person.Sex.MALE)**

**.mapToInt(Person::getAge)**

- **.average()**
- **.getAsDouble();**
- The **average** operation calculates the average value of the elements contained in a stream of type **IntStream**.
- It returns an object of type **OptionalDouble**.
- If the stream contains no elements, then the **average** operation returns an empty instance of **OptionalDouble**, and invoking the method **getAsDouble** throws a **NoSuchElementException**

## Differences Between Aggregate Operations and Iterators

- *Aggregate operations* do not contain a method like **next** to instruct them to process the next element of the collection
- Aggregation can more easily take advantage of parallel computing, which involves dividing a problem into subproblems, solving those problems simultaneously, and then combining the results of the solutions to the subproblems
- Aggregate operations process elements from a stream, not directly from a collection. Consequently, they are also called *stream operations*.
- Aggregates support behavior as parameters: we can specify lambda expressions as parameters for most aggregate operations

 The JDK provides us with the general-purpose reduction operations reduce and collect: **Stream.reduce**

**Integer totalAgeReduce = roster.stream() .map(Person::getAge) .reduce( 0, (a, b) -> a + b);**

similar to:

**Integer totalAge = roster.stream() .mapToInt(Person::getAge)**

(c) Paul Fodor (CS Stony Brook) & Pearson

The **Stream.collect** modifies an existing stream:

- Consider how to find the average of values in a stream
	- We require two pieces of data: the total number of values and the sum of those values
	- We can create a new data type that contains member variables that keep track of the total number of values and the sum of those values:

```
class Averager implements IntConsumer{
    private int total = 0;
    private int count = 0; 
    public double average() {
        return count > 0 ? ((double) total)/count : 0;
    } 
    public void accept(int i) { total += i; count++; }
    public void combine(Averager other) {
        total += other.total;
        count += other.count;
    }
```
**}**

 The following pipeline uses the **Averager** class and the **collect** method to calculate the average age of all male members:

**Averager averageCollect = roster.stream()**

```
.filter(p -> p.getGender() == Person.Sex.MALE)
```
**.map(Person::getAge)**

**.collect(Averager::new, Averager::accept,** 

**Averager::combine);**

**System.out.println("Average age of male members: " + averageCollect.average());**

- We can use the **collect** operations with parallel streams
	- the **collect** method with a parallel stream creates a new thread whenever the combiner function creates a new object, such as an **Averager** object in this example
	- Consequently, we do not have to worry about synchronization

- The **collect** operation in the example takes three arguments:
	- *supplier*: is a factory function: it constructs new instances of the result container
		- In the example, it is a new instance of the **Averager** class
	- *accumulator*: function that incorporates a stream element into a result container
		- In the example, it modifies the **Averager** result container by incrementing the **count** variable by one and adding to the **total** member variable the value of the stream element, which is an integer representing the age of a male member
	- *combiner*: function that takes two result containers and merges their contents
		- In the example, it modifies an **Averager** result container by incrementing the **count** variable by the **count** member variable of the other **Averager** instance and adding to the **total** member variable the value of the other **Averager** instance's **total** member variable

- The **collect** operation is best suited for getting collections:
	- The following example puts the names of the male members in a collection with the **collect** operation:

**List<String> namesOfMaleMembersCollect = roster.stream()**

**.filter(p -> p.getGender() == Person.Sex.MALE)**

**.map(p -> p.getName())**

**.collect(Collectors.toList());**

- This version of the **collect** operation takes one parameter of type **Collector**
	- The **Collectors** class contains many useful reduction operations, such as accumulating elements into collections and summarizing elements according to various criteria
	- **Collectors.toList** operation accumulates the stream elements into a new instance of **List**

### **groupingBy**

 Group members of the collection roster by gender: **Map<Person.Sex, List<Person>> byGender = roster.stream()**

**.collect(Collectors.groupingBy(Person::getGender));**

- The **groupingBy** operation returns a map whose keys are the values that result from applying the lambda expression specified as its parameter (which is called a classification function).
	- In this example, the returned map contains two keys, **Person.Sex.MALE** and **Person.Sex.FEMALE**
	- The keys' corresponding values are instances of **List** that contain the stream elements that, when processed by the classification function, correspond to the key value

### **groupingBy**

 Retrieve the names of each member in the collection roster and group them by gender:

```
Map<Person.Sex, List<String>> namesByGender =
 roster.stream()
  .collect(Collectors.groupingBy(
                Person::getGender, 
                Collectors.mapping(
                     Person::getName,
                    Collectors.toList())));
```
 The **groupingBy** operation in this example takes two parameters, a classification function and an instance of **Collector** that applies the collector mapping, which applies the mapping function **Person::getName** to each element of the stream

### **groupingBy**

```
 Retrieve the total age of members of each gender:
  Map<Person.Sex, Integer> totalAgeByGender =
   roster.stream()
     .collect(Collectors.groupingBy(
                    Person::getGender, 
                    Collectors.reducing(
                        0,
                        Person::getAge,
                        Integer::sum)));
```
- The **groupingBy** operation in this example takes three parameters
	- *identity*, like the stream. reduce operation, is both the initial value of the reduction and the default result if there are no elements in the stream.
	- *mapper*: reducing operation that applies this mapper function to all stream elements
	- *operation* function used to reduce the mapped values